## Student Weekly Timecard At-a-Glance

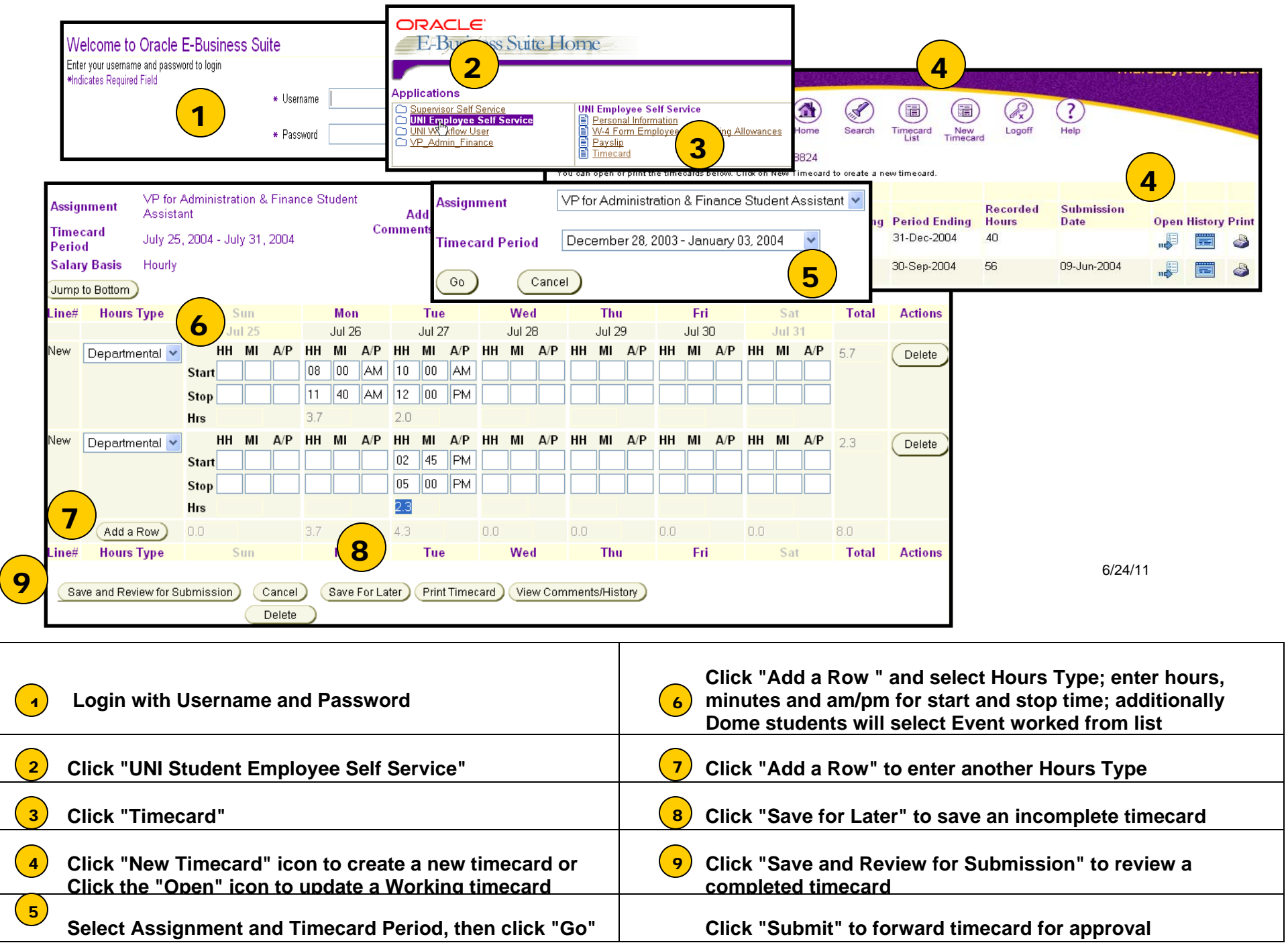